### Numerische Vektoren in STL (valarray)

- ▶ Datentyp valarray<*T*> für *stark eingeschränktes T*: eingebaute Zahlentypen (float, double, …), Zeiger, complex (STL)
- ▶ Verschachtelte valarrays ebenfalls möglich
- ▶ Standardkonstruktor für Länge 0, Konstruktor mit Länge, Konstruktor mit Wert und Länge (umgekehrte Reihenfolge wie bei vector), Initialisierungsliste mit Elementen (wie bei vector)
- ▶ Arithmetische operatoren für valarrays *selber Größe* und mit Skalar, Überladungen für exp, log, pow, sqrt, sin, cos, … Jeweils *punktweise*
- ▶ Methode apply wendet Parameter-Funktion (Zeiger, nicht Funktionsobjekt) punktweise an, liefert neues valarray
- ▶ Methoden sum, min, max, und cshift (zirkulärer shift)
- ▶ Methoden begin und end für range-based for loops; keine ordentlichen Iteratoren

Beispiel: Skalarprodukt mit valarray

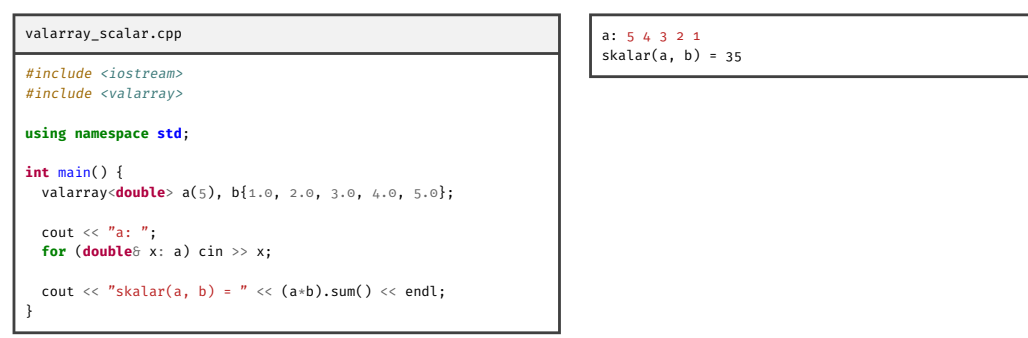

#### Indexmengen

- ▶ valarray ist selbst kein Matrixtyp, effiziente Implementierung von Matrixtyp damit jedoch möglich
- ▶ Hierfür: Klassen slice, gslice und valarray<bool>, valarray<size\_t> beschreiben *Indexmengen*
- ▶ Jeweils subscript-Operator [] überladen mit Indexmenge als Parameter, liefert Teilvektor mit Referenz-Semantik
- ▶ valarray hat Konvertier-Konstruktoren für Teilvektoren, jedoch performance Auswirkungen wegen Kopie
- ▶ valarray<bool> ist bitmaske, valarray<size\_t> ist Vektor von Indizes

## slice

slice( $i_0$ , *n*, *h*) liefert  $(i_0 + kh)_{k=0,...,n-1}$ 

Für Matrix  $(a_{ij})_{\substack{i=0,...,m-1 \ j=0,...,n-1}}$  gespeichert als a[ $i \cdot n + j$ ]:

*i*-te Zeile Index-Folge  $(i \cdot n + j)_{i=0,...,n-1}$  entspricht slice( $i \cdot n, n, 1$ )

*j*-te Spalte Index-Folge  $(i \cdot n + j)_{i=0,...,n-1}$  entspricht slice(j, m, n)

Beispiel: slice

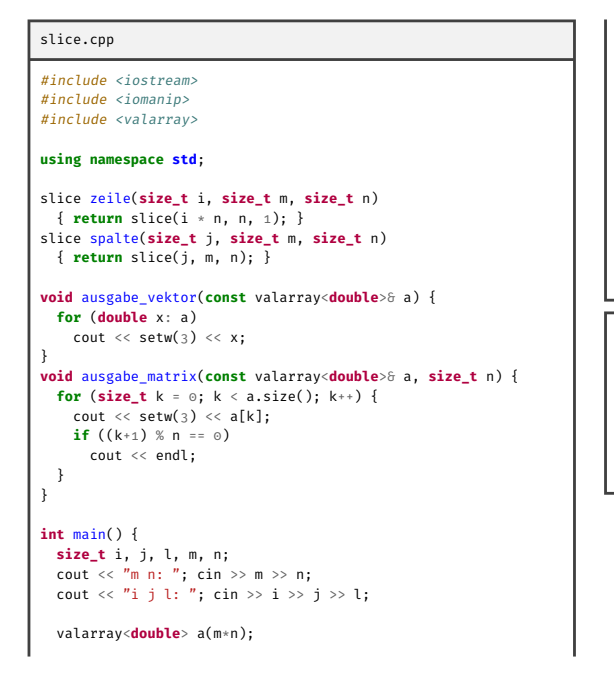

```
for (size_t k = 0; k < a.size(); k++) a[k] = k;
  cout \langle\langle "Zeile " \langle\langle i \langle ": "
   ausgabe_vektor(a[zeile(i, m, n)]); cout << endl;
cout << "Spalte " << j << ": ";
  ausgabe_vektor(a[spalte(j, m, n)]); cout << endl;
  a[zeile(i, m, n)] \text{ -- } a[zeile(1, m, n)];cout \lt\lt "a:" \lt\lt endl:
  ausgabe_matrix(a, n); cout << endl;
}
m n: 3 4
i j l: 1 2 0
Zeile 1: 4 5 6 7
Spalte 2: 2 6 10
a:
 a.<br>0 1 2 3
  4 \t6 \t8 \t108 9 10 11
```
gslice

Mehrdimensionale Verallgemeinerung von slice start gleich, aber zwei beliebig (aber gleich) lange valarrays für size und stride  $gslice(i_0, \{n\}, \{h\})$  liefert: slice( $i_0, n, h$ )

gslice( $i_0$ ,  $\{n_0, n_1, \ldots\}$ ,  $\{h_0, h_1, \ldots\}$ ) liefert:  $g$ slice( $i_0 + 0 \cdot h_0$ ,  $\{n_1, \ldots\}$ ,  $\{h_1, \ldots\}$ ),  $g$ slice( $i_0 + 1 \cdot h_0$ ,  $\{n_1, \ldots\}$ ,  $\{h_1, \ldots\}$ ),  $\ldots$ , gslice( $i_0 + (n_0 - 1) \cdot h_0$ ,  $\{n_1, \ldots\}$ ,  $\{h_1, \ldots\}$ )

Beispiel: gslice

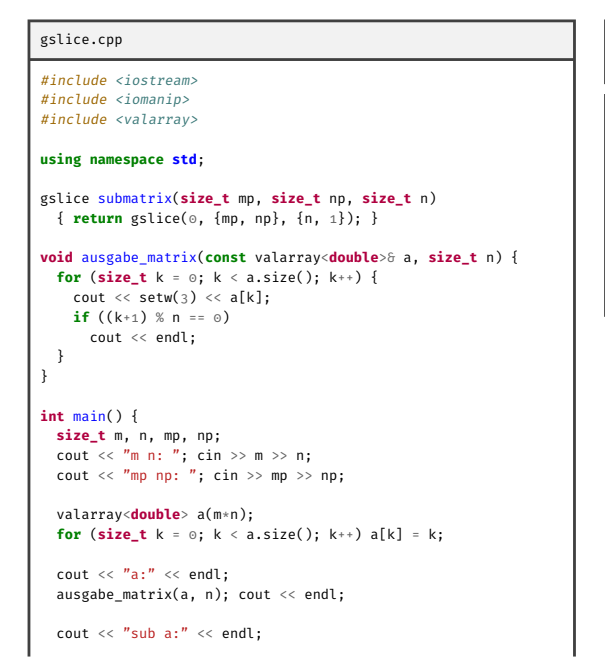

ausgabe\_matrix(a[submatrix(mp, np, n)], np); cout << endl; }

8 9 10 11 sub a:

 $0 \t1 \t2$ 4 5 6

# Beispiel: Weitere Indexmengen

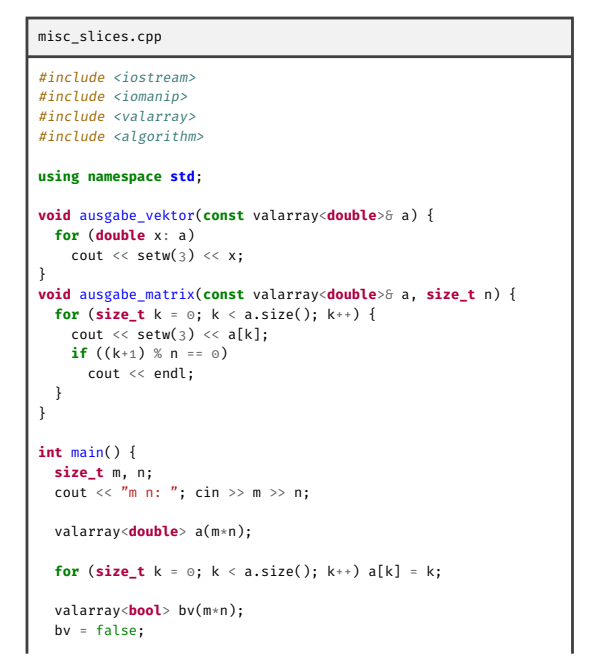

```
bv[0] = bv[n - 1] = bv[n + (m-1)] = bv[m * n - 1] = true;
   a[bv] = 0;
cout << "a:" << endl;
  ausgabe_matrix(a, n); cout << endl;
  valarray<size_t> iv(min(m, n));
   for (size_t i = 0; i < min(m, n); i++)<br>
iv[i] = i*(n + 1);<br>
cout << "diag(a):";
  ausgabe_vektor(a[iv]); cout << endl;
\lambdam n: 4 3
a:
 ..<br>0 1 0
   3 4 5
6 7 8
 0 10 0
```
diag(a): 0 4 8

#### Beispiel: Matrix-Datentyp, Deklarationen

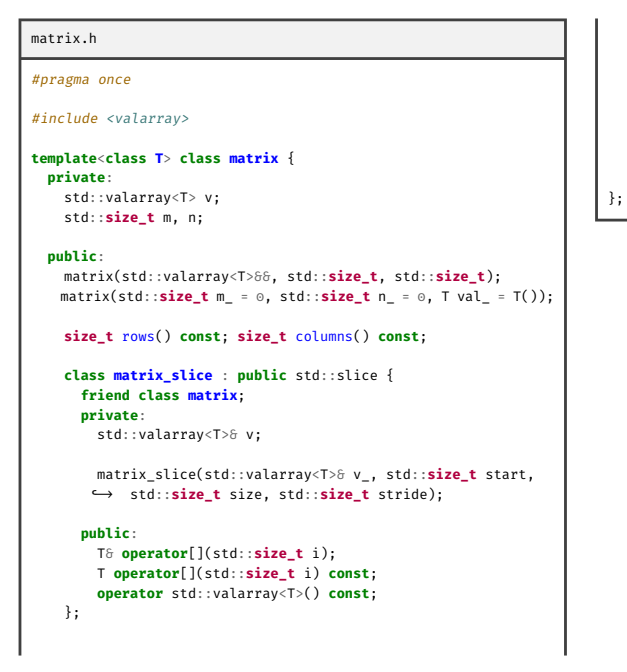

matrix\_slice **operator**[](std::**size\_t** i); matrix\_slice row(std::**size\_t** i); matrix\_slice column(std::**size\_t** j);

**operator** std::valarray<T>() **const**;

T\* begin();  $T* end()$ ;

Beispiel: Matrix-Datentyp, Implementierung

```
matrix.cpp
#include <valarray>
#include <stdexcept>
#include "matrix.h"
using namespace std;
template<class T>
  matrix<T>::matrix(std::valarray<T>&& v_, std::size_t m_,
 ↩→ std::size_t n_)
      v(v_{-}), m(m_), n(n_) {
      if (v.size() := m * n)throw invalid_argument("valarray of wrong size");
}
template<class T>
 matrix<T>::matrix(size_t m_, size_t n_, T val_)
    : v(val_-, m_- * n_-), m(m_-), n(n_-) \{\}template<class T>
 size_t matrix<T>::rows() const { return m; }
template<class T>
  size_t matrix<T>::columns() const { return n; }
template<class T>
  matrix<T>::matrix_slice::matrix_slice
    (valarray<T>& v_, size_t start, size_t size, size_t stride)
: slice(start, size, stride), v(v_) {}
template<class T>
                                                                              T& matrix<T>::matrix_slice::operator[](size_t i)
{ return v[start() + i*stride()]; }
                                                                            template<class T>
                                                                              T matrix<T>::matrix_slice::operator[](size_t i) const
                                                                                { return v[start() + i*stride()]; }
                                                                            template<class T>
                                                                              matrix<T>::matrix_slice::operator valarray<T>() const {
                                                                                valarray<T> v(size());
                                                                                 for (size_t i = 0; i < size(); i++)
v[i] = (*this)[i];
                                                                                return v;
                                                                              }
                                                                            template<class T>
                                                                              typename matrix<T>::matrix_slice
                                                                                matrix<T>::operator[](size_t i) { return row(i); }
                                                                            template<class T>
                                                                              typename matrix<T>::matrix_slice matrix<T>::row(size_t i)
                                                                                 { return matrix<T>::matrix_slice{v, i*n, n, 1}; }
                                                                            template<class T>
                                                                              typename matrix<T>::matrix_slice matrix<T>::column(size_t j)
                                                                                { return matrix<T>::matrix_slice{v, j, m, n}; }
                                                                            template<class T>
                                                                             matrix<T>::operator valarray<T>() const {
                                                                                return v;
                                                                              \lambdatemplate<class T>
                                                                              T* matrix<T>::begin()
                                                                                { return std::begin(v); }
```
# Beispiel: Matrix-Datentyp, Demonstration

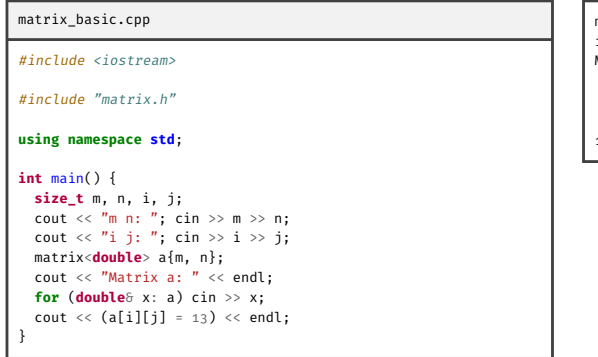

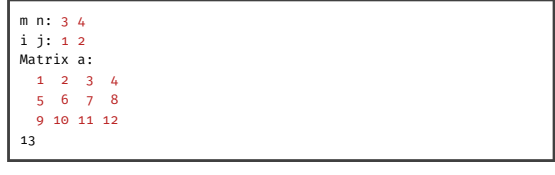

# Beispiel: Matrix-Multiplikation

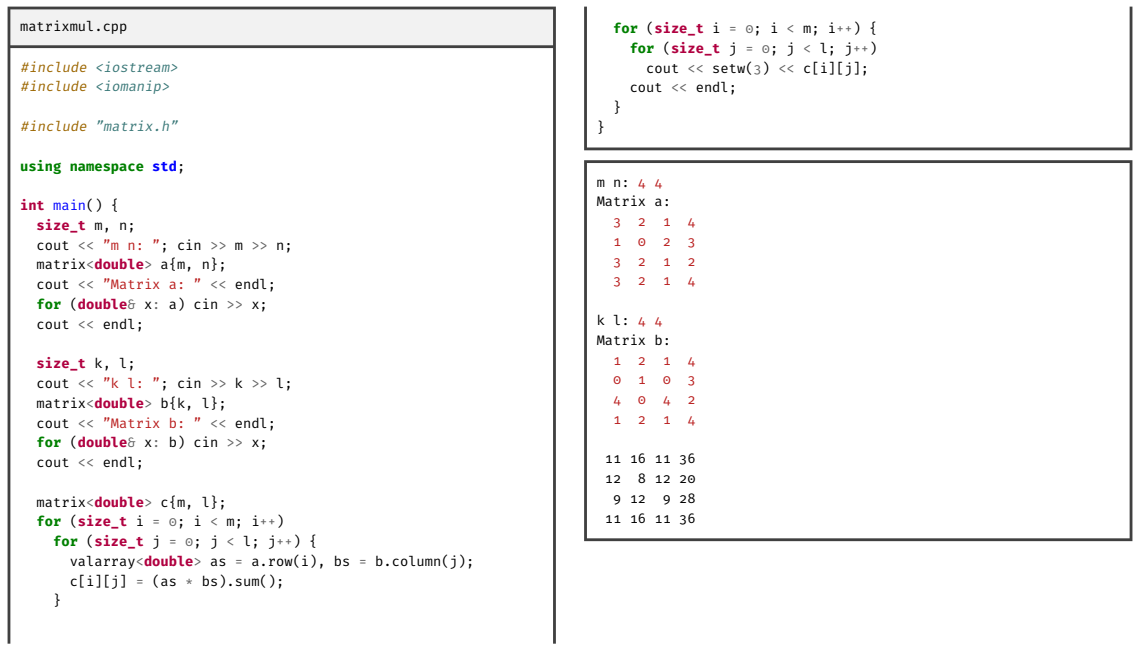

#### Beispiel: Strassen Algorithmus

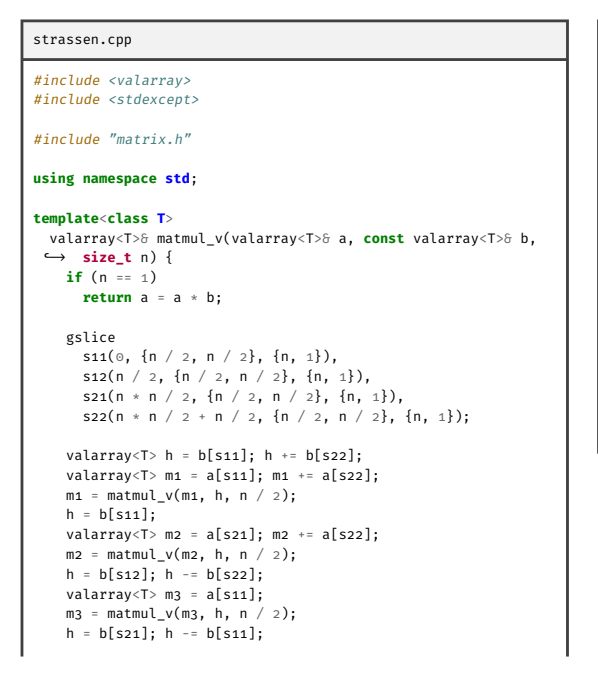

```
valarray<T> m_4 = a[s22];
     m_4 = \textrm{mathrm1}_v(m_4, h, n / 2);h = b[s22]:valarray<T> m5 = a[s11]; m5 += a[s12];
      m5 = matmul_v(m5, h, n / 2);
h = b[s11]; h += b[s12];
valarray<T> m6 = a[s21]; m6 -= a[s11];
      m6 = matmul_v(m6, h, n / 2);
h = b[s21]; h += b[s22];
valarray<T> m7 = a[s12]; m7 -= a[s22];
     m7 = matmul_v(m7, h, n / 2);a[s11] = m1 + m4 - m5 + m7;
a[s12] = m3 + m5;
a[s21] = m2 + m4;
     a[s22] = m1 - m2 + m3 + m6;return a;
matmul strassen
```
Beispiel: Strassen Algorithmus (Forts.)

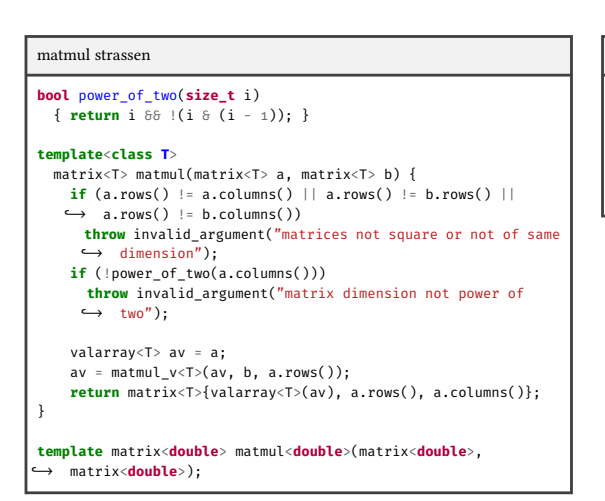

#### strassen.h

}

```
#pragma once
```
*#include "matrix.h"*

```
template<class T>
 matrix<T> matmul(matrix<T> a, matrix<T> b);
```
# Beispiel: Strassen Algorithmus (Forts.)

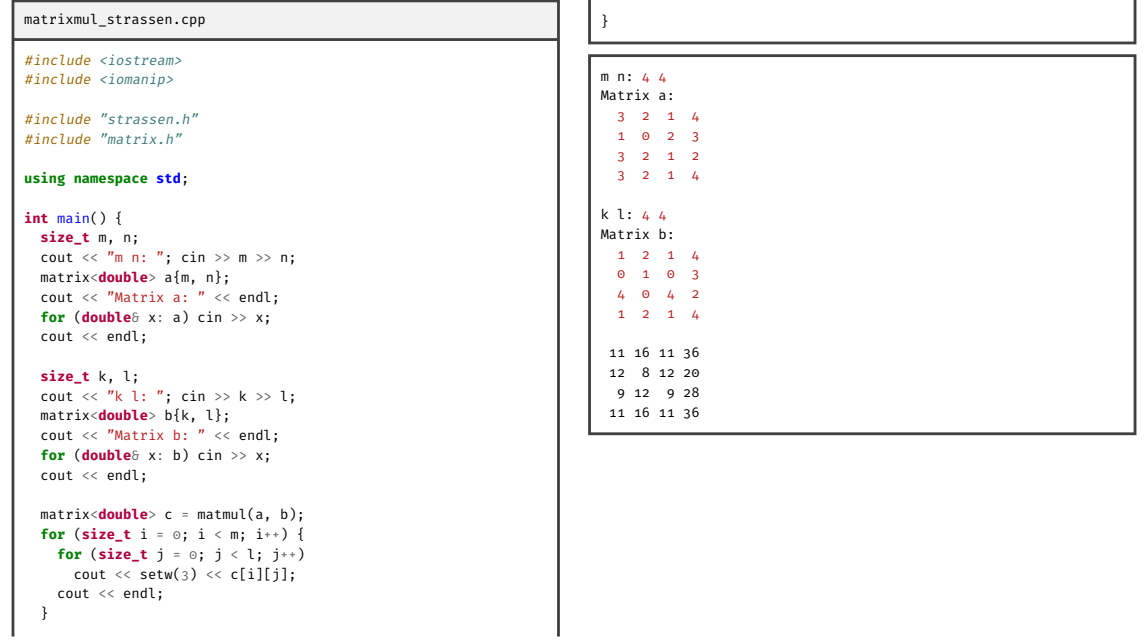